# **NOTICE OF FUNCTION CHANGE (SD1 firmware version 1.04)**

The following new functions were added to the SD1 camera with the new Firmware update (Firmware version 1.04).

### **1. Languages to be displayed in Set Up menu are added**

7 languages have been added which can be accessed from [**Language/**言語] in the Set Up menu.

#### **Added languages:**

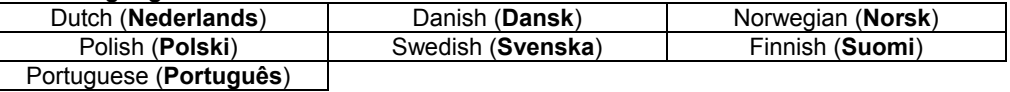

# **2. Enables the use of "SIGMA Capture Pro" camera control software.**

"SIGMA Capture Pro" camera control software, which allows remote control photography and the ability to change camera settings from computers, is enabled.

Additionally, [**USB Mode**] is added to [ **Camera Settings**] in the Set Up menu. Please switch the USB Mode depending on purposes before connecting the camera and computers using USB cables.

#### **USB Mode**

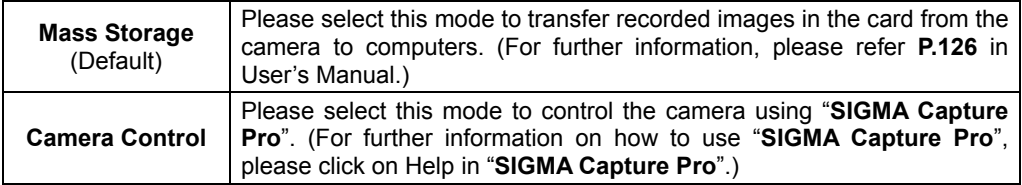

### **Notice!!**

USB Mode cannot be switched if there is no card in the camera.

### **3. Playback Menu is improved.**

The following features in  $[\triangleright]$  **Playback Menu**] only used to be active while viewing images. Now, they can be activated without viewing images.

- <sup>z</sup> [**All**] in [**Delete**] (**P.97**)
- <sup>z</sup> [**Lock All**] and [**Unlock All**] in [**Lock**] (**P.98**)
- <sup>z</sup> [**Mark All**] and [**Unmark All**] in [**Mark**] (**P.100**)

# **SUPPLEMENTARY NOTE FOR USER'S MANUAL**

When Function Display (**P.35**) is displayed while the [**LCD Off**] (**P.112**) option in [ **Camera Settings**] is set to [**Off**], power does not turn off even if the auto power off setting is on. In order to prevent battery drain, when possible, please set the [**LCD Off**] option to anything but [**Off**].

### **CORRECTION NOTICE**

The text on **P.24** for information regarding [**MOUNTING AND REMOVING THE LENS**] is currently as follows: "Align the red mark on the camera's mount with the red dot on the lens". However, the mark on the camera's mount is actually white in color and not red.